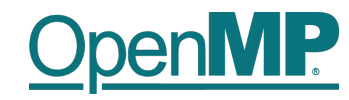

# **Programming OpenMP**

**Christian Terboven**

Michael Klemm

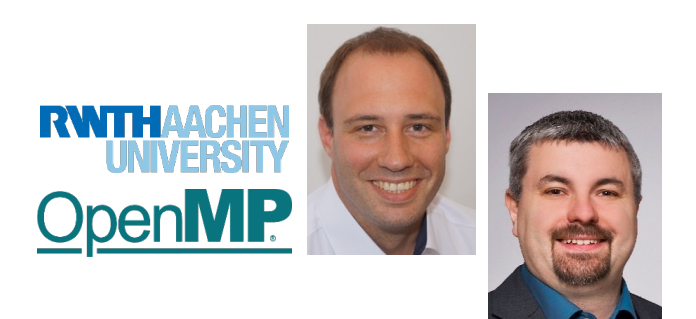

**OpenMP Tutorial Members of the OpenMP Language Committee** 1

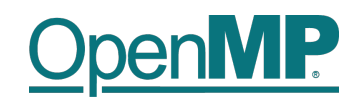

## **Agenda (in total 7 Sessions)**

### ■ Session 1: OpenMP Introduction

- $\rightarrow$ Welcome
- $\rightarrow$ OpenMP Overview
- $\rightarrow$  Parallel Region
- $\rightarrow$ Worksharing
- $\rightarrow$ Scoping
- $\rightarrow$ Tasking (short introduction)
- $\rightarrow$ Executing OpenMP programs
- $\rightarrow$ Homework assignments  $\odot$
- $\rightarrow$ Compile and run on Perlmutter CPUs
- Session 2: Tasking
- Session 3: Optimization for NUMA and SIMD
- Session 4: What Could Possibly Go Wrong Using OpenMP
- Session 5: Introduction to Offloading with OpenMP
- Session 6: Advanced OpenMP Offloading Topics
- **Dession 7: Selected / Remaining Topics** 2

**Members of the OpenMP Language Committee**

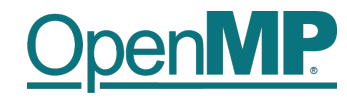

## **Programming OpenMP**

## *An Overview Of OpenMP*

**Christian Terboven**

Michael Klemm

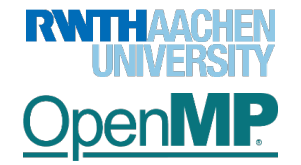

**OpenMP Tutorial Members of the OpenMP Language Committee**

#### **History**

- De-facto standard for Shared-Memory Parallelization.
- 1997: OpenMP 1.0 for FORTRAN
- 1998: OpenMP 1.0 for C and C++
- 1999: OpenMP 1.1 for FORTRAN
- 2000: OpenMP 2.0 for FORTRAN
- 2002: OpenMP 2.0 for C and C++
- 2005: OpenMP 2.5 now includes both programming languages.
- 05/2008: OpenMP 3.0
- 07/2011: OpenMP 3.1
- 07/2013: OpenMP 4.0
- 11/2015: OpenMP 4.5
- 11/2018: OpenMP 5.0
- 11/2020: OpenMP 5.1
- 11/2021: OpenMP 5.2
- **OpenMP Tutorial Members of the OpenMP Language Committee** 4

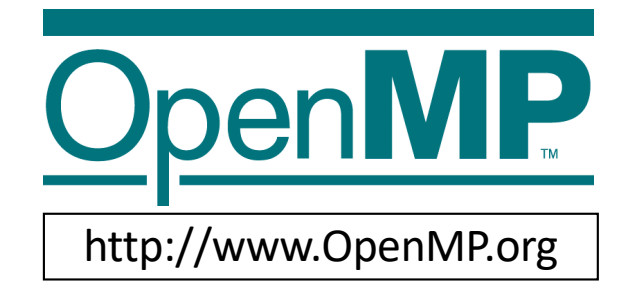

RWTH Aachen University is a member of the OpenMP Architecture Review Board (ARB) since 2006. Main topics:

- § Affinity
- **Tasking**
- § Tool support
- Accelerator support

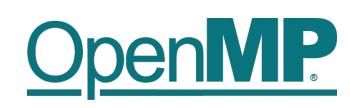

#### **What is OpenMP?**

- Parallel Region & Worksharing
- Tasking

• …

- SIMD / Vectorization
- Accelerator Programming
- Memory Management

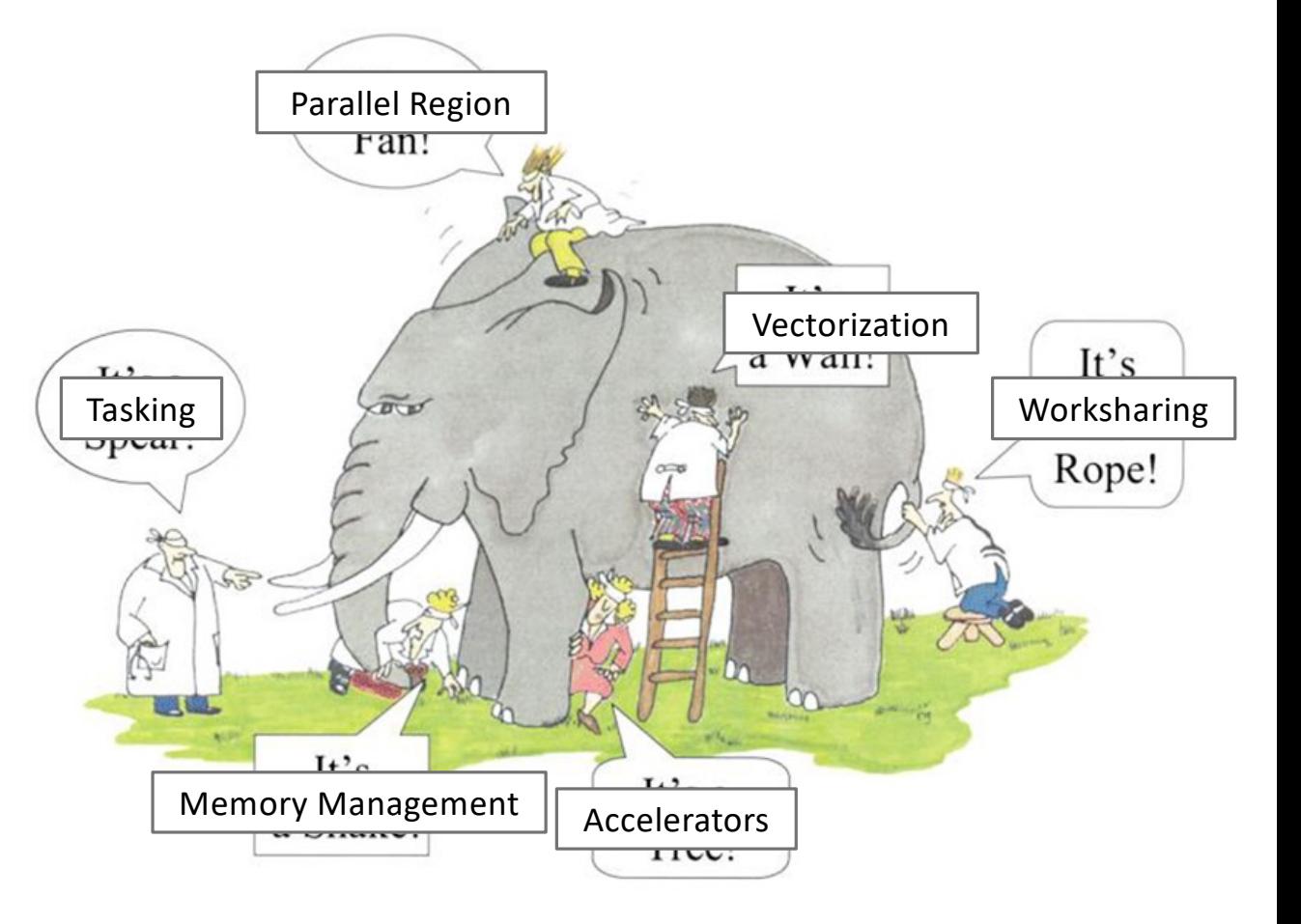

## **OpenMP**

### *Get your C/C++ and Fortran Reference Guide! Covers all of OpenMP 5.2!*

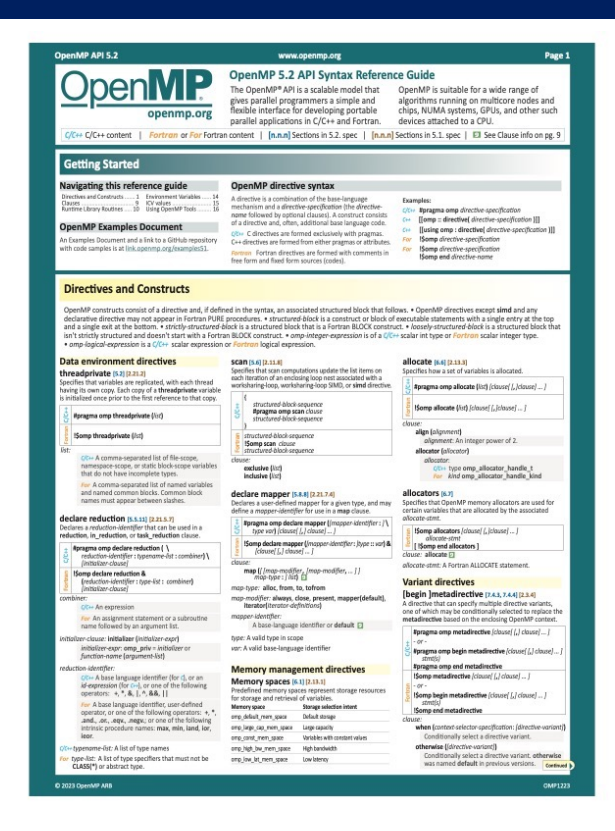

#### egin Ideclare variant [7.5.4-5] [2.3.5] declare simd paypasses **Informational and utility directives** / his probassive date Apragma omp declare simd (clouse) / lolouse) ... Film-and-anniversity (Apragma omp declare simd (clouse) / clouse) ... function definition or declaration simd (force-namely (clouse) omp dedare variant ((bose-proc-name : ) &<br>voriant-orgc-nomel-clause // /, / clause/... alignment: Optional constant positiv need device p El (inter-step) pend\_args (o) of-op[], oppend-op ]... ]] (L.) aqui-qon ified\_shared\_memo Guarantees that in<br>of unified\_address<br>are arrestable to the

gin ]declare target [7.8.1-2] [2.14.]

**Directives and Constructs (continued)** 

**Apragma** omp as: **pragma omp as:**<br>structured blo **Ipragma omp dispatch** use (L) cisuse)...<br>used.hivrk e\_type [host | nohost | any] Supports compilation<br>target region that refe For the second CC++ form of declare target, at least<br>one clouse must be enter or link. For begin declare target, the enter and link

sume, [begin ]assi

**OpenMP Tutorial** 6

**Members of the OpenMP Language Committee**

### **Recent Books About OpenMP**

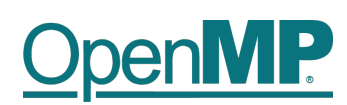

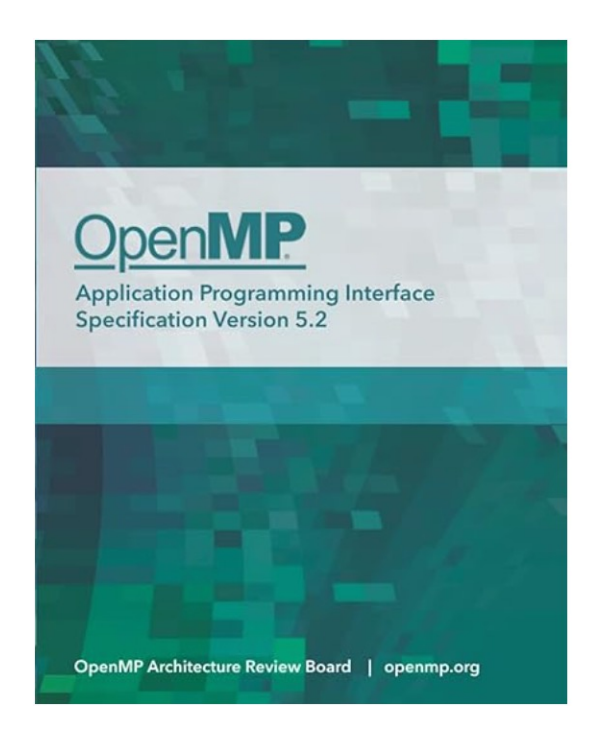

**A printed copy of the 5.2 specifications, 2021**

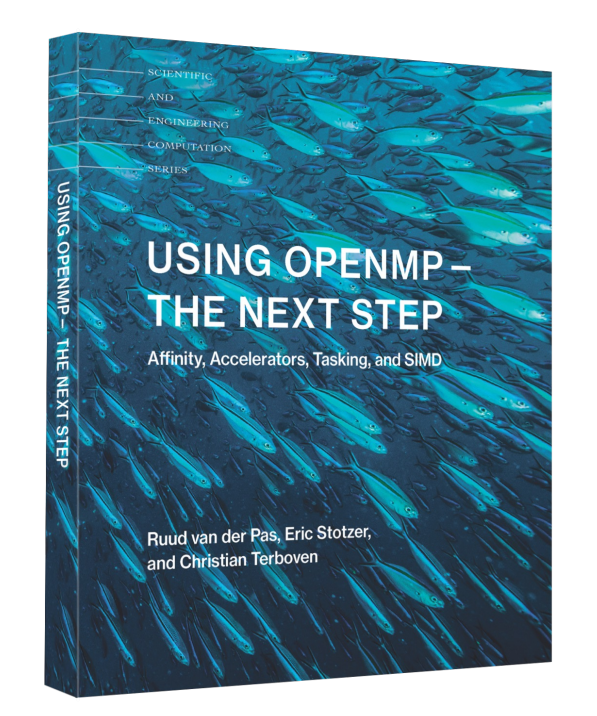

**A book that covers all of the OpenMP 4.5 features, 2017**

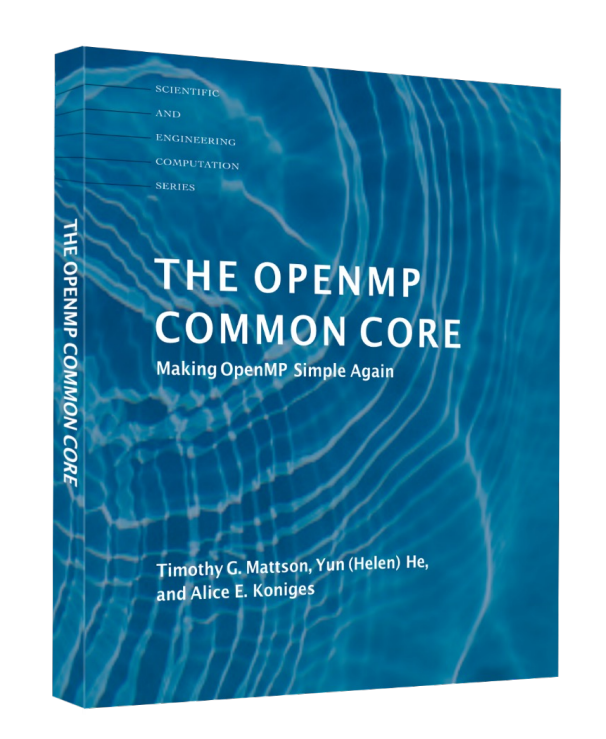

**A book about the OpenMP Common Core, 2019** 

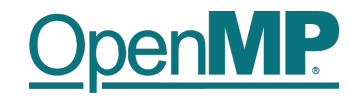

# **Programming OpenMP**

## *Parallel Region*

**Christian Terboven**

Michael Klemm

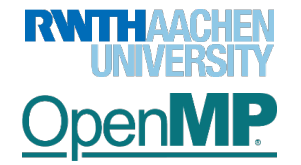

**OpenMP Tutorial Members of the OpenMP Language Committee**

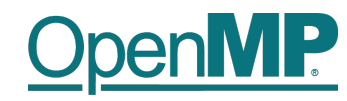

#### **OpenMP's machine model**

• OpenMP: Shared-Memory Parallel Programming Model.

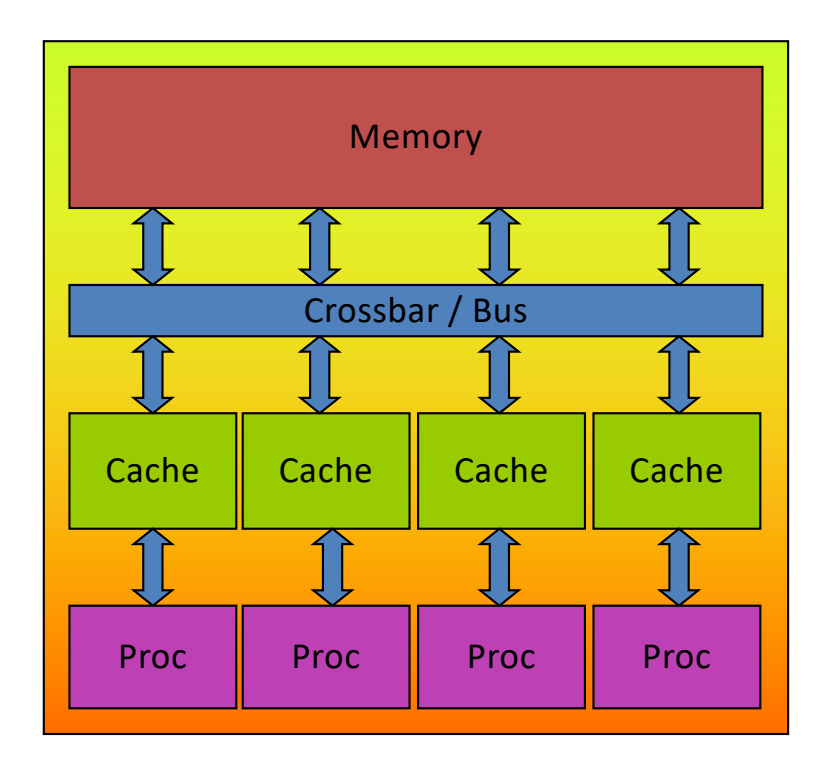

All processors/cores access a shared main memory.

Real architectures are more complex, as we will see later / as we

Parallelization in OpenMP employs multiple threads.

**OpenMP Tutorial Members of the OpenMP Language Committee**

## **OpenMP**

#### **The OpenMP Memory Model**

• All threads have access to the same, globally shared memory • Data in private memory is only accessible by the thread owning this memory • No other thread sees the change(s) in private memory • Data transfer is through shared memory and is 100% transparent to the application **T private memory T private memory T T private memory private memory T private memory Shared.... Memory** accelerator memory **PU PU PU PU**

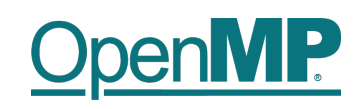

#### **The OpenMP Execution Model**

- OpenMP programs start with just one thread: The *Initial Thread*.
- *Worker* threads are spawned at *Parallel Regions*, together with the initial thread they form the *Team* of threads.
- In between Parallel Regions the Worker threads are put to sleep. The OpenMP *Runtime* takes care of all thread management work.
- Concept: *Fork-Join*.
- Allows for an incremental parallelization!

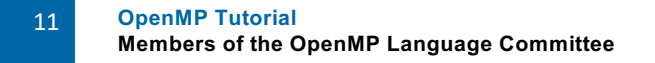

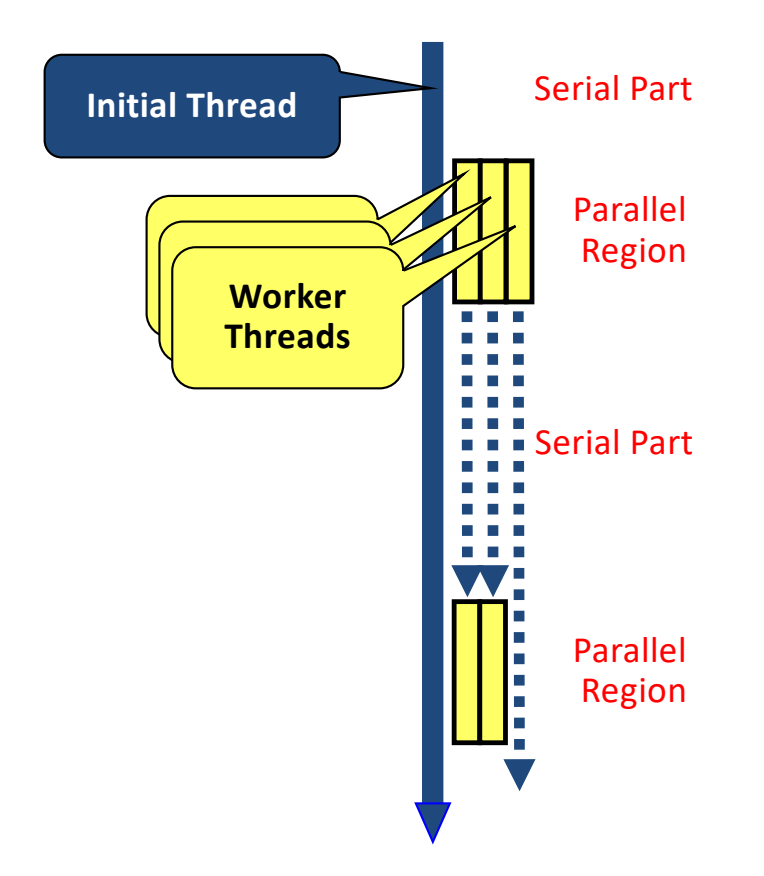

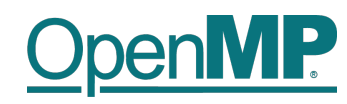

#### **Parallel Region and Structured Blocks**

• The parallelism has to be expressed explicitly.

```
C/C++#pragma omp parallel
{
 ...
    structured block
 ...
}
                               Fortran
                                ...
                                ...
```
- *Structured Block*
	- Exactly one entry point at the top
	- Exactly one exit point at the bottom
	- Branching in or out is not allowed
	- Terminating the program is allowed (abort / exit)

```
!$omp parallel
   structured block
!$omp end parallel
```
- *Specification of number of threads:* 
	- Environment variable: OMP\_NUM\_THREADS=…
	- Or: Via num\_threads clause: add num threads (num) to the parallel construct

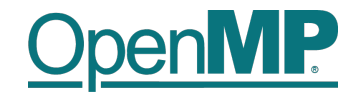

## **Programming OpenMP**

## *Using OpenMP Compilers*

Christian Terboven

**Michael Klemm**

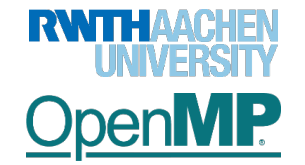

**OpenMP Tutorial Members of the OpenMP Language Committee** 13

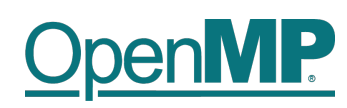

## **Production Compilers w/ OpenMP Support**

- n GCC
- **n** clang/LLVM
- **N** HPE CPE
- AOCC, AOMP, ROCmCC
- Intel Classic and Next-gen Compilers
- **N** IBM XL
- … and many more

■ Se[e https://www.openmp.org/resources/openmp-compilers-tools](https://www.openmp.org/resources/openmp-compilers-tools/)/ for a list

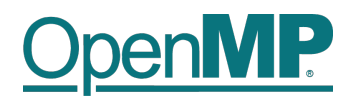

## **Compiling OpenMP**

Enable OpenMP via the compiler's command-line switches

- $\rightarrow$  GCC: -fopenmp
- $\rightarrow$  clang: -fopenmp
- $\rightarrow$  HPE/Cray CPE: -homp or -fopenmp
- $\rightarrow$  AOCC, AOCL, ROCmCC: -fopenmp
- $\rightarrow$  Intel: -fopenmp or -qopenmp (classic) or -fiopenmp (next-gen)
- $\rightarrow$  IBM XL: -qsmp=omp

Switches have to be passed to both compiler and linker:

```
$ gcc [...] -fopenmp -o matmul.o -c matmul.c
$ gcc [...] -fopenmp -o matmul matmul.o
$./matmul 1024
Sum of matrix (serial): 134217728.000000, wall time 0.413975, speed-up 1.00
Sum of matrix (parallel): 134217728.000000, wall time 0.092162, speed-up 4.49
```
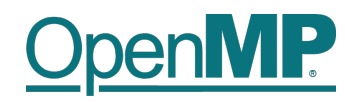

#### **Starting OpenMP Programs on Linux**

• From within a shell, global setting of the number of threads:

export OMP\_NUM\_THREADS=4 ./program

• From within a shell, one-time setting of the number of threads:

OMP\_NUM\_THREADS=4 ./program

**Demo**

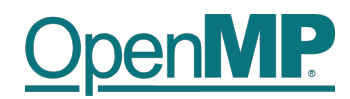

## **Hello OpenMP World**

**OpenMP Tutorial Members of the OpenMP Language Committee**

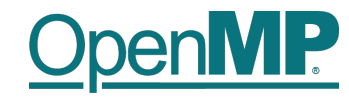

# **Programming OpenMP**

## *Worksharing*

**Christian Terboven**

Michael Klemm

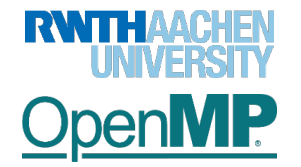

**OpenMP Tutorial Members of the OpenMP Language Committee** 18

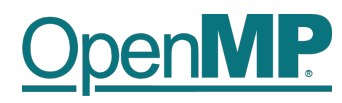

#### **For Worksharing**

- If only the *parallel* construct is used, each thread executes the Structured Block.
- Program Speedup: *Worksharing*
- OpenMP's most common Worksharing construct: *for*

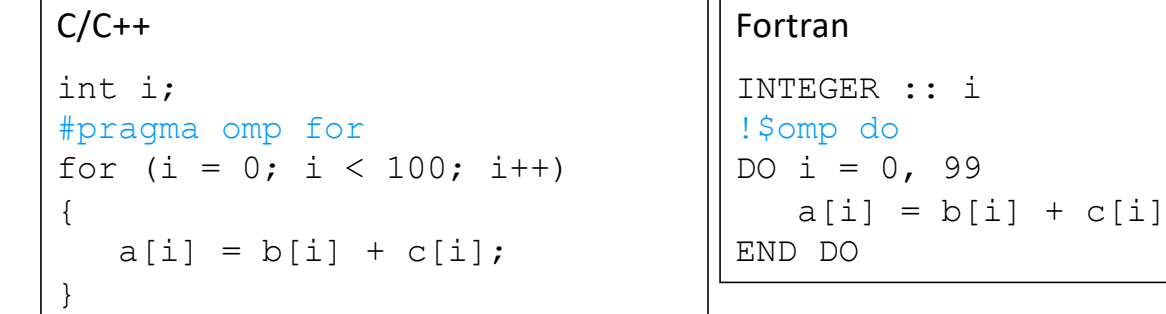

- Distribution of loop iterations over all threads in a Team.
- Scheduling of the distribution can be influenced.
- Loops often account for most of a program's runtime!

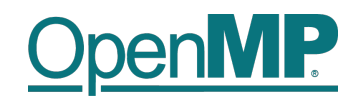

#### **Worksharing illustrated**

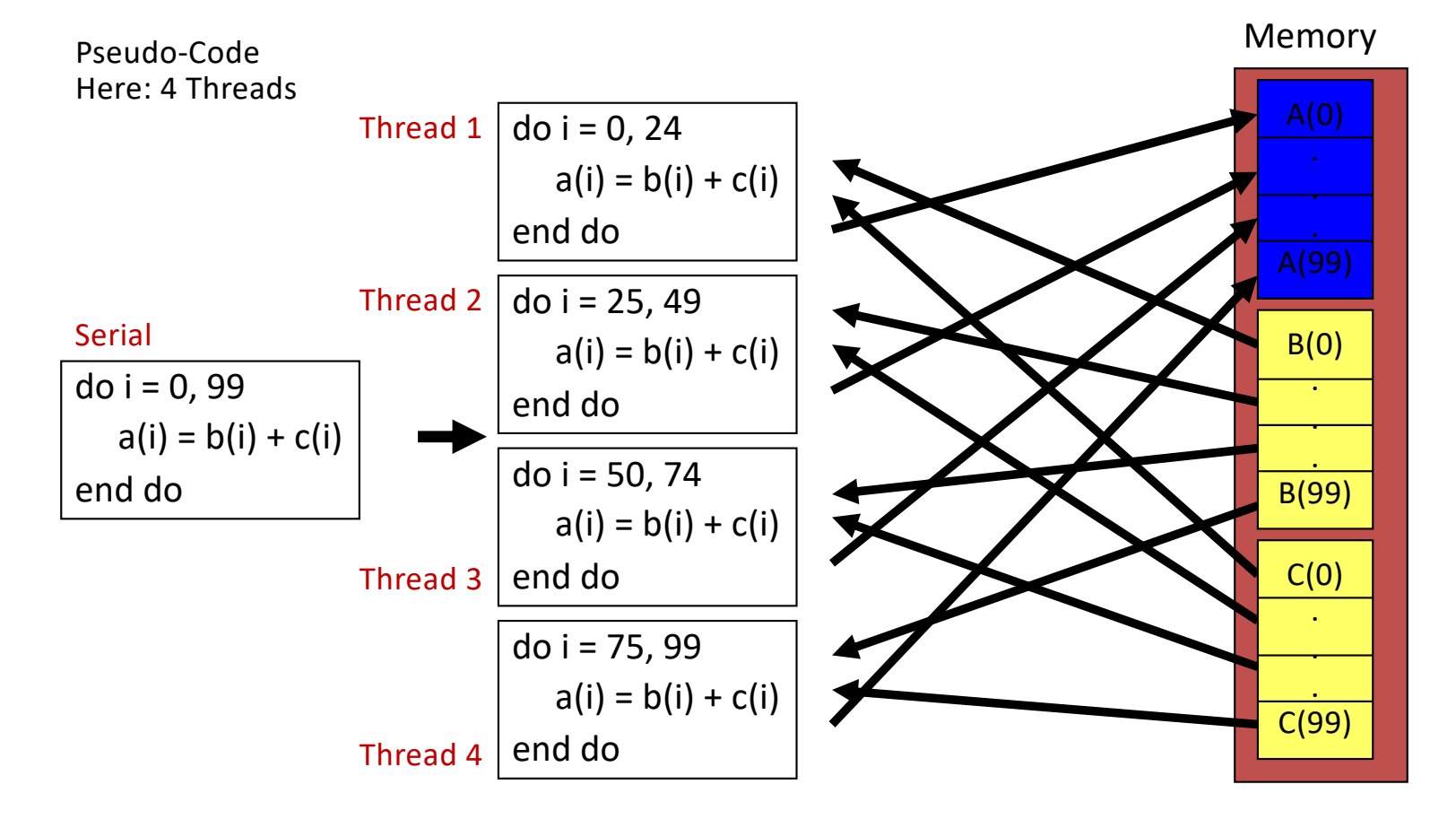

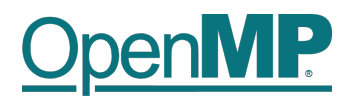

#### **The Barrier Construct**

- OpenMP barrier (implicit or explicit)
	- Threads wait until all threads of the current *Team* have reached the barrier

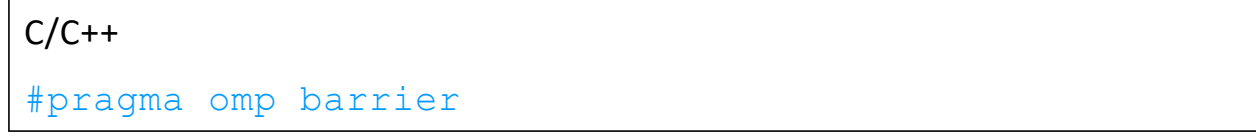

• All worksharing constructs contain an implicit barrier at the end

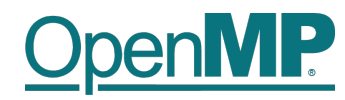

#### **The Single Construct**

 $C/C++$ 

#pragma omp single [clause] structured block ...

Fortran

```
!$omp single [clause]
... structured block ...
!$omp end single
```
- The single construct specifies that the enclosed structured block is executed by only on thread of the team.
	- It is up to the runtime which thread that is.
- Useful for:
	- I/O
	- Memory allocation and deallocation, etc. (in general: setup work)
	- Implementation of the single-creator parallel-executor pattern as we will see later…

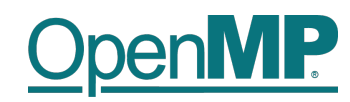

#### **The Master Construct (will be deprecated in OpenMP 6.0)**

 $C/C++$ #pragma omp master[clause] ... structured block ...

Fortran !\$omp master[clause] ... structured block ... !\$omp end master

• The master construct specifies that the enclosed structured block is executed only by the master thread of a team.

- Replacement: see the masked construct later
- Note: The masked construct is no worksharing construct and does not contain an implicit barrier at the end.

**Demo**

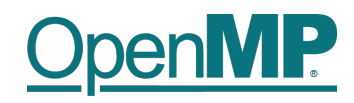

## **Vector Addition**

**OpenMP Tutorial Members of the OpenMP Language Committee**

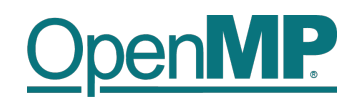

#### **Influencing the For Loop Scheduling / 1**

- *for*-construct: OpenMP allows to influence how the iterations are scheduled among the threads of the team, via the *schedule* clause:
	- schedule(static [, chunk]): Iteration space divided into blocks of chunk size, blocks are assigned to threads in a round-robin fashion. If chunk is not specified: #threads blocks.
	- schedule(dynamic [, chunk]): Iteration space divided into blocks of chunk (not specified: 1) size, blocks are scheduled to threads in the order in which threads finish previous blocks.
	- schedule(guided [, chunk]): Similar to dynamic, but block size starts with implementation-defined value, then is decreased exponentially down to chunk.
- Default is schedule(static).

#### **MP**  $\bigcup$ penl

### **Influencing the For Loop Scheduling / 2**

#### **n** Static Schedule

- $\rightarrow$  schedule(static [, chunk])
- $\rightarrow$  Decomposition

depending on chunksize

 $\rightarrow$  Equal parts of size 'chunksize' distributed in round-robin fashion

#### **n** Pros?

- $\rightarrow$  No/low runtime overhead
- Cons?
	- $\rightarrow$  No dynamic workload balancing

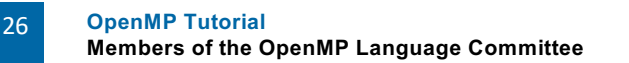

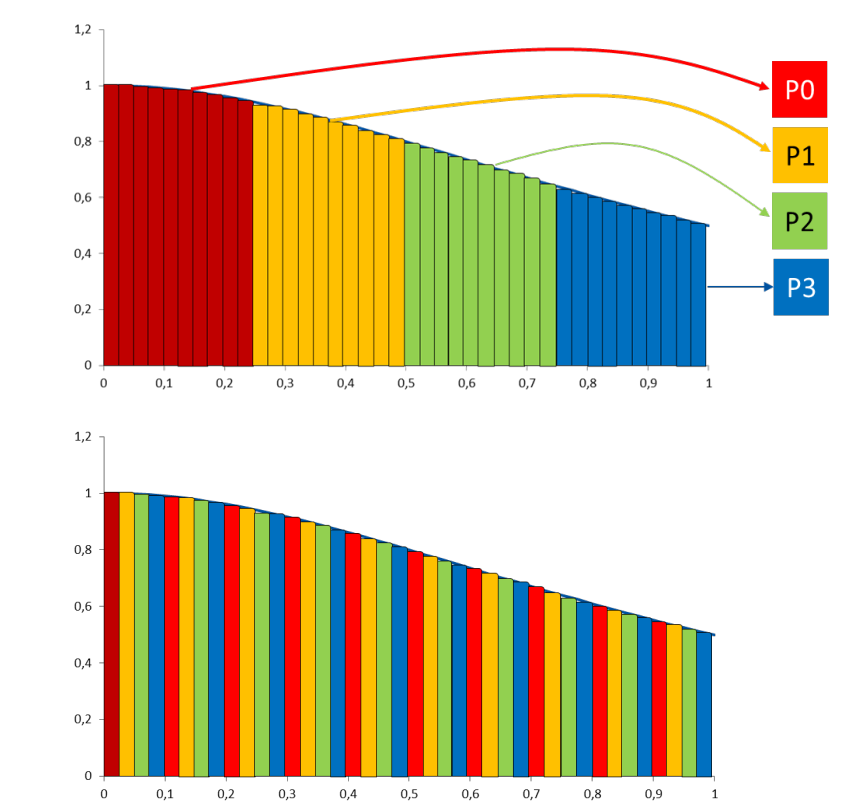

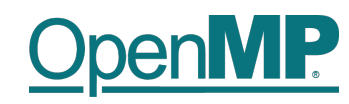

#### **Influencing the For Loop Scheduling / 3**

- Dynamic schedule
	- schedule(dynamic [, chunk])
	- Iteration space divided into blocks of chunk size
	- Threads request a new block after finishing the previous one
	- Default chunk size is 1
- Pros ?
	- Workload distribution
- Cons?
	- Runtime Overhead
	- Chunk size essential for performance
	- No NUMA optimizations possible

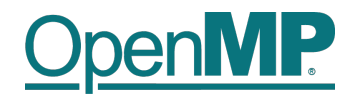

#### **Synchronization Overview**

- Can all loops be parallelized with  $for$ -constructs? No!
	- Simple test: If the results differ when the code is executed backwards, the loop iterations are not independent. BUT: This test alone is not sufficient:

 $C/C++$ int i, int  $s = 0$ ; #pragma omp parallel for for  $(i = 0; i < 100; i++)$ {  $s = s + a[i];$ }

• *Data Race*: If between two synchronization points at least one thread writes to a memory location from which at least one other thread reads, the result is not deterministic (race condition).

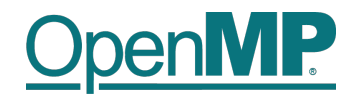

#### **Synchronization: Critical Region**

• A *Critical Region* is executed by all threads, but by only one thread simultaneously (*Mutual Exclusion*).

```
C/C++#pragma omp critical (name)
{
    ... structured block ...
}
```
• Do you think this solution scales well?

```
C/C++int i, s = 0;
#pragma omp parallel for
for (i = 0; i < 100; i++){
#pragma omp critical
   \{ s = s + a[i]; \}}
```
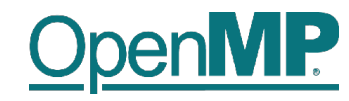

# **Programming OpenMP**

## *Scoping*

**Christian Terboven**

Michael Klemm

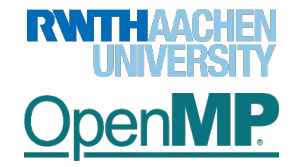

**OpenMP Tutorial Members of the OpenMP Language Committee** 30

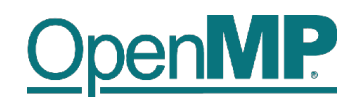

#### **Scoping Rules**

- Managing the Data Environment is the challenge of OpenMP.
- *Scoping* in OpenMP: Dividing variables in *shared* and *private*:
	- *private*-list and *shared*-list on Parallel Region
	- *private*-list and *shared*-list on Worksharing constructs
	- General default is *shared* for Parallel Region, *firstprivate* for Tasks.
	- Loop control variables on *for*-constructs are *private*
	- Non-static variables local to Parallel Regions are *private*
	- *private*: A new uninitialized instance is created for the task or each thread executing the construct
		- *firstprivate*: Initialization with the value before encountering the construct
		- *lastprivate*: Value of last loop iteration is written back to the initial thread
	- Static variables are *shared*

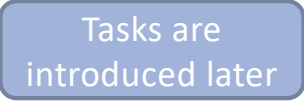

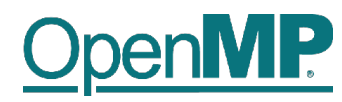

#### **Privatization of Global/Static Variables**

- Global / static variables can be privatized with the *threadprivate* directive
	- One instance is created for each thread
		- Before the first parallel region is encountered
		- Instance exists until the program ends
		- Does not work (well) with nested Parallel Region
	- Based on thread-local storage (TLS)
		- TlsAlloc (Win32-Threads), pthread\_key\_create (Posix-Threads), keyword \_\_thread (GNU extension)

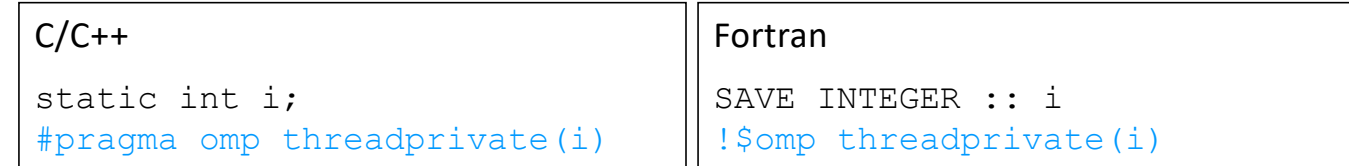

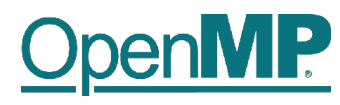

#### **Privatization of Global/Static Variables**

- Global / static variables can be privatized with the *threadprivate* directive
	- One instance is created for each thread
		- Before the first parallel region is encountered
		- Instance exists until the program ends
		- Does not work (well) with nested Parallel Region
	- Based on thread-local storage (TLS)
		- TlsAlloc (Win32-Threads), pthread\_key\_create (Posishineads)& word \_\_thread (GNU extension)

 $C/C++$ static int i; #pragma om**rth**readportate(i) Fortran SAVE INTEGER :: i !\$omp threadprivate(i) really and the threadprivate directive<br>
is created for each thread<br>
is created for each thread<br>
exists until the program ends<br>
ead-local storage (TLS)<br>
(Win32-Threads), pthread\_key\_create (P**use**ffice of the storage thread ad\_key\_create (PeySPireadyes)

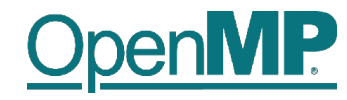

## **Back to our example**

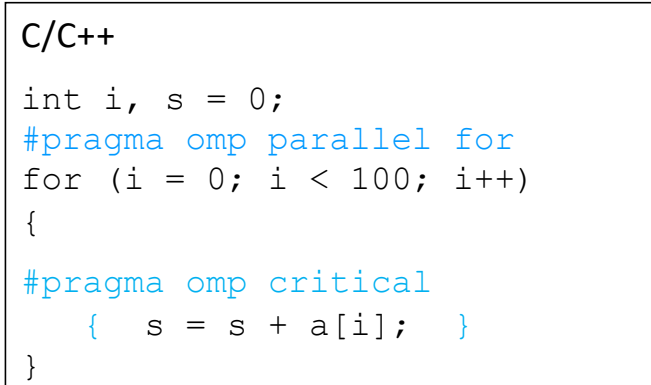

**OpenMP Tutorial Members of the OpenMP Language Committee** 34

#### **It's your turn: Make It Scale!**

#### **#pragma omp parallel**

{

**#pragma omp for** for  $(i = 0; i < 99; i++)$ {  $s = s + a[i];$ }

#### **} // end parallel**

**OpenMP Tutorial Members of the OpenMP Language Committee** 35

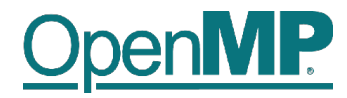

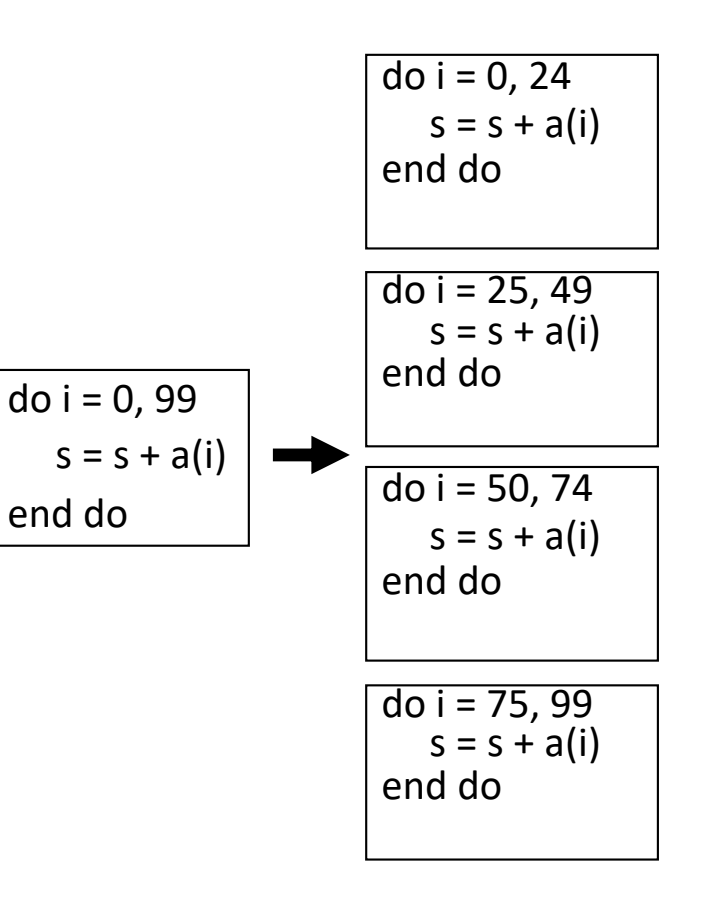

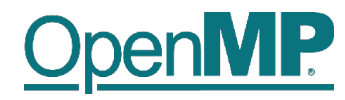

### **(done)**

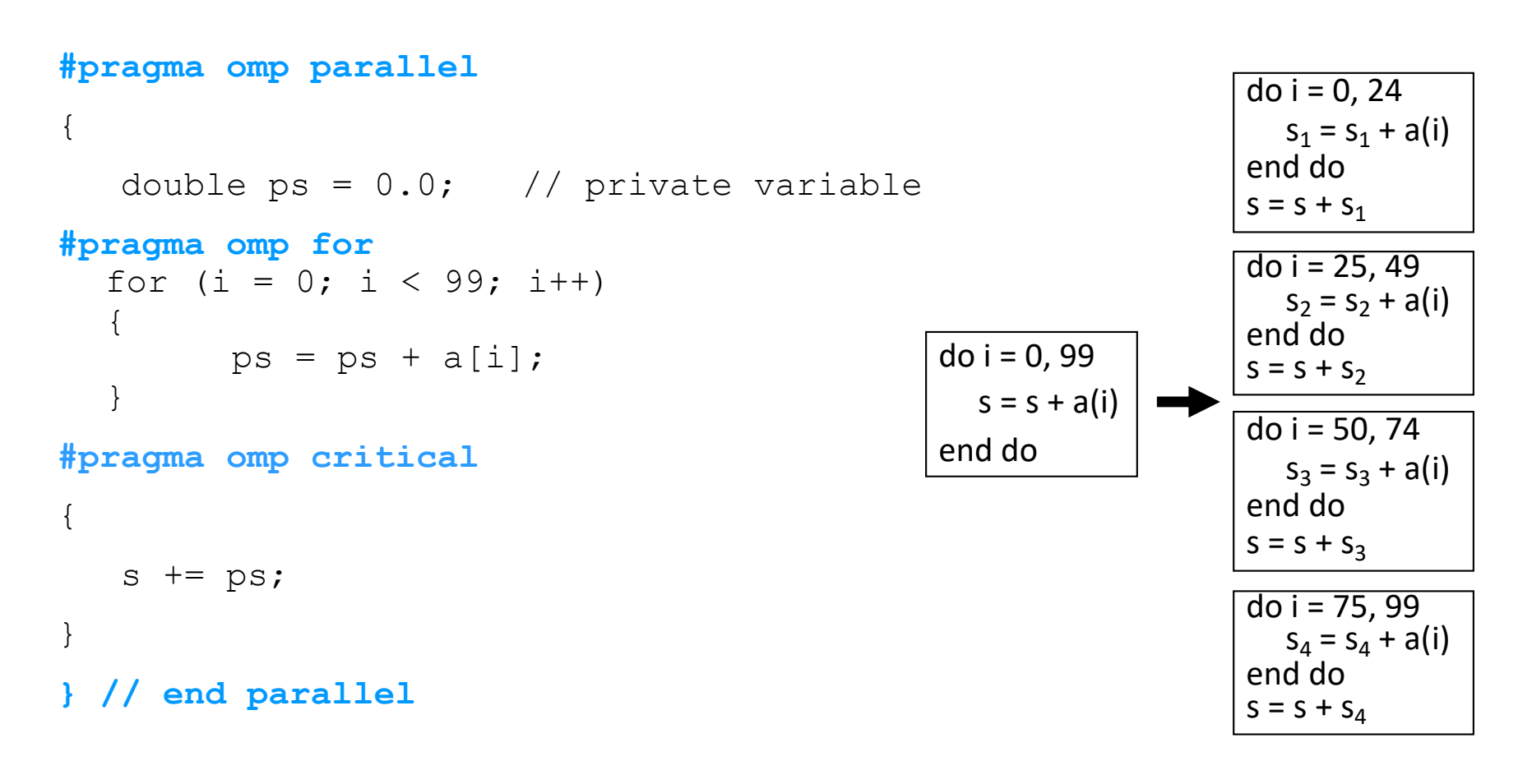

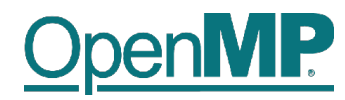

#### **The Reduction Clause**

- In a *reduction*-operation the operator is applied to all variables in the list. The variables have to be *shared*.
	- reduction(operator:list)
	- The result is provided in the associated reduction variable

 $C/C++$ int i,  $s = 0$ ; #pragma omp parallel for reduction(+:s) for( $i = 0$ ;  $i < 99$ ;  $i^{++}$ ) {  $s = s + a[i];$ }

– Possible reduction operators with initialization value:

```
+ (0), * (1), - (0), & (~0), | (0), && (1), || (0), ^ (0), min
(largest number), max (least number)
```
– Remark: OpenMP also supports user-defined reductions (not covered here)

**Example**

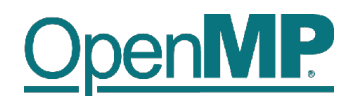

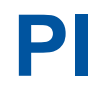

**OpenMP Tutorial Members of the OpenMP Language Committee**

#### **Example: Pi (1/2)**

```
double f(double x) {
  return (4.0 / (1.0 + x*x));
}
double CalcPi
(int n)
{
  const double fH = 1.0 / (double) n;
  double fSum = 0.0;
   double fX
;
  int i;
#pragma omp parallel for
  for (i = 0; i < n; i++){
    fX = fH * ((double)i + 0.5);fSum += f(fX);
  }
   return fH * fSum
;
}
```
39

#### penMP  $\bigcup$

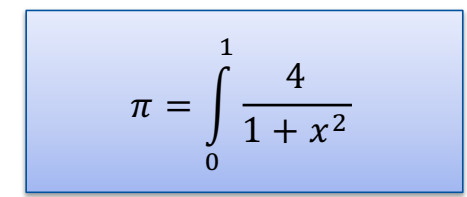

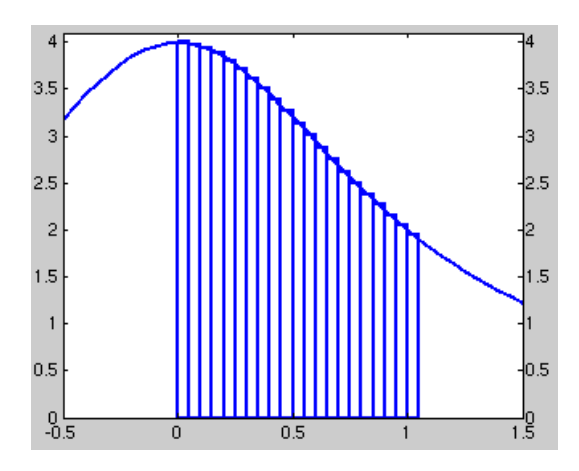

#### **Example: Pi (2/2)**

```
double f(double x)
{
  return (4.0 / (1.0 + x*x));
}
double CalcPi (int n)
{
  const double fH = 1.0 / (double) n;
  double fSum = 0.0;
  double fX;
  int i;
#pragma omp parallel for private(fX,i) reduction(+:fSum)
  for (i = 0; i < n; i++)
  {
    fX = fH * ((double)i + 0.5);fSum += f(fX);
```

```
}
return fH * fSum;
```

```
}
```
40

## penMP

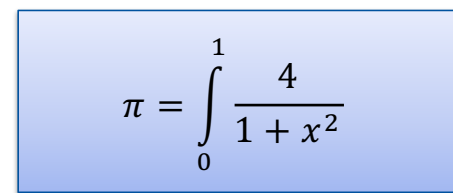

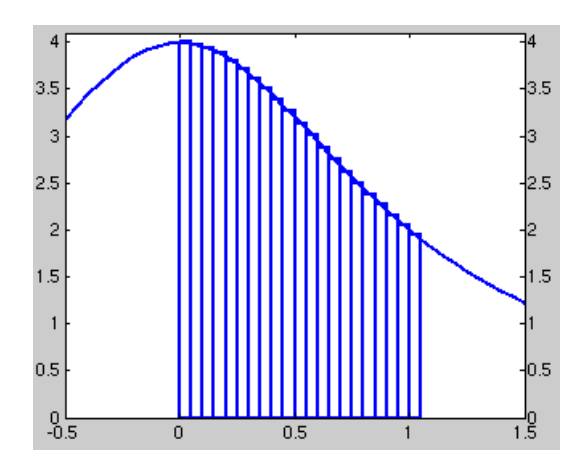

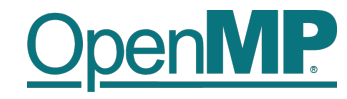

## **Programming OpenMP**

### *OpenMP Tasking Introduction*

Christian Terboven

**Michael Klemm**

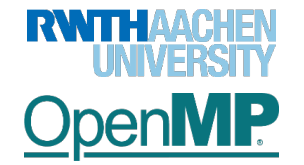

**OpenMP Tutorial Members of the OpenMP Language Committee** 41

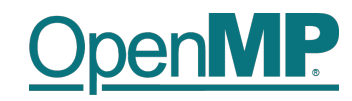

### **Tasking Execution Model**

- Supports unstructured parallelism
	- $\rightarrow$  unbounded loops

```
while ( <expr> ) {
   ...
}
```
 $\rightarrow$  recursive functions

```
void myfunc( <args> )
{
   ...; myfunc( <newargs> ); ...;
}
```
- Several scenarios are possible:
	- $\rightarrow$  single creator, multiple creators, nested tasks (tasks & WS)
- All threads in the team are candidates to execute tasks

42

Example (unstructured parallelism)

```
#pragma omp parallel
#pragma omp masked
while (elem != NULL) {
   #pragma omp task
      compute(elem);
   elem = elem->next;
}
```
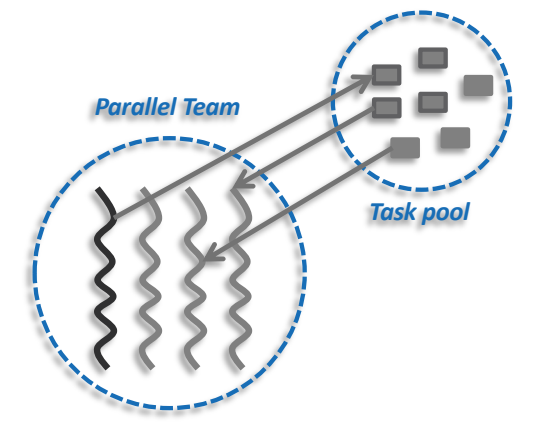

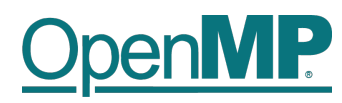

## **What is a Task in OpenMP?**

- Tasks are work units whose execution
	- $\rightarrow$  may be deferred or...
	- $\rightarrow$  ... can be executed immediately
- Tasks are composed of
	- à **code** to execute, a **data** environment (initialized at creation time), internal **control** variables (ICVs)
- Tasks are created...
	- ... when reaching a parallel region  $\rightarrow$  implicit tasks are created (per thread)
	- ... when encountering a task construct  $\rightarrow$  explicit task is created
	- ... when encountering a taskloop construct  $\rightarrow$  explicit tasks per chunk are created
	- ... when encountering a target construct  $\rightarrow$  target task is created

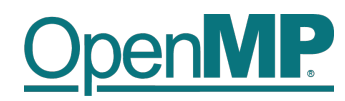

## **OpenMP Tasking Idiom**

n OpenMP programmers need a specific idiom to kick off task-parallel execution: parallel masked

- $\rightarrow$  OpenMP version 5.0 introduced the parallel master construct
- $\rightarrow$  With OpenMP version 5.1 this becomes parallel masked

```
1 int main(int argc, char* argv[])
                                         2 \{3 [...]
                                         4 #pragma omp parallel
                                         5 {
                                         6 #pragma omp single
                                          7 {
                                         9 start_task_parallel_execution();
                                          9 }
                                         10 }
                                         11 [...]
                                         12 }
1 int main(int argc, char* argv[])
2 \leftarrow3 \qquad [\ldots]4 #pragma omp parallel
5 {
6 #pragma omp masked
 7 {
9 start_task_parallel_execution();
 9 }
10 }
11 [...]
12 }
```
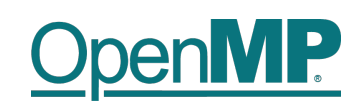

## **Fibonacci Numbers (in a Stupid Way**  $\circledcirc$ **)**

1 int main(int argc, 2 char\* argv[]) 3 { 4 [...] 5 #pragma omp parallel 6 { 7 #pragma omp masked 8 { 9 fib(input); 10 }  $11 \qquad \}$ 12 [...] 13 }

```
14 int fib(int n) {
15 if (n < 2) return n;
16 int x, y;
17 \#pragma omp task shared(x)
18 {
19 x = fib(n - 1);20 }
21 #pragma omp task shared(y)
22 \qquad \qquad23 y = fib(n - 2);24 }
25 #pragma omp taskwait
26 return x+y;
27 }
```
Only one thread enters fib() from main().

That thread creates the two initial work tasks and starts the parallel recursion.

 $\blacksquare$  The taskwait construct is required to wait for the result for x and y before the task can sum up.

#### **OpenMP Tutorial Members of the OpenMP Language Committee** 45

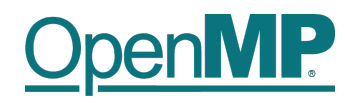

- **n** T1 enters fib(4)
- **n** T1 creates tasks for **fib(3) and fib(2)**
- **T1 and T2 execute tasks from the queue**
- **tasks**
- n **T1 - T4 execute tasks**

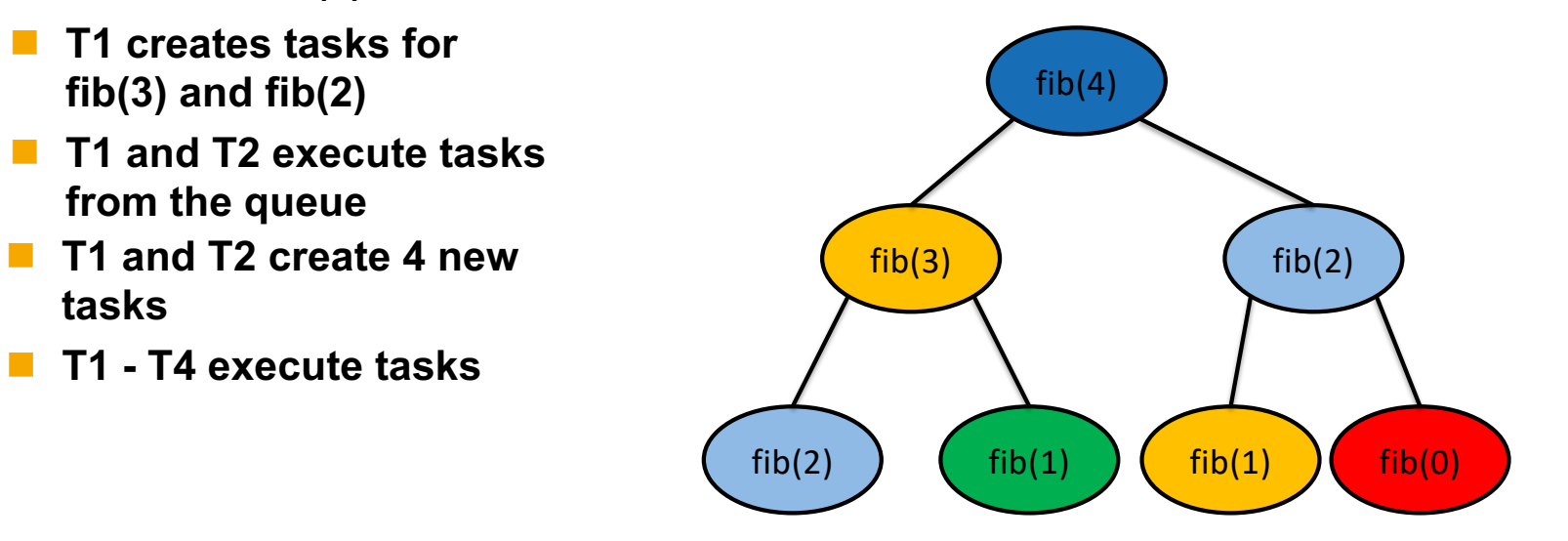

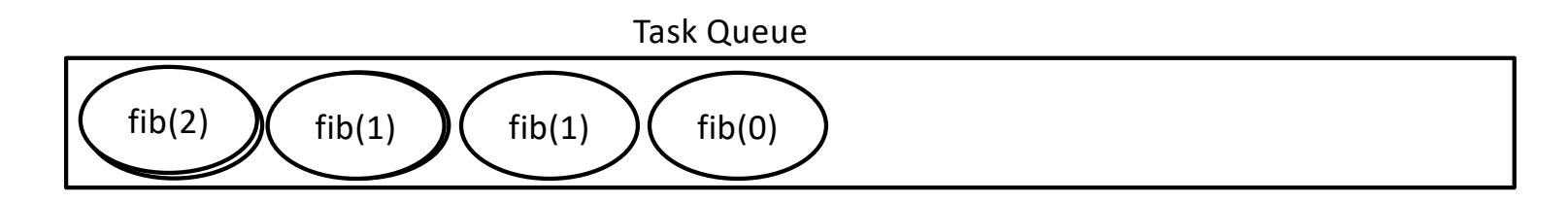

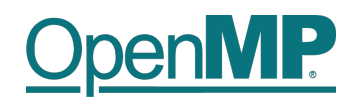

- **n** T1 enters fib(4)
- **n** T1 creates tasks for **fib(3) and fib(2)**
- **T1 and T2 execute tasks from the queue**
- **tasks**
- n **T1 - T4 execute tasks**

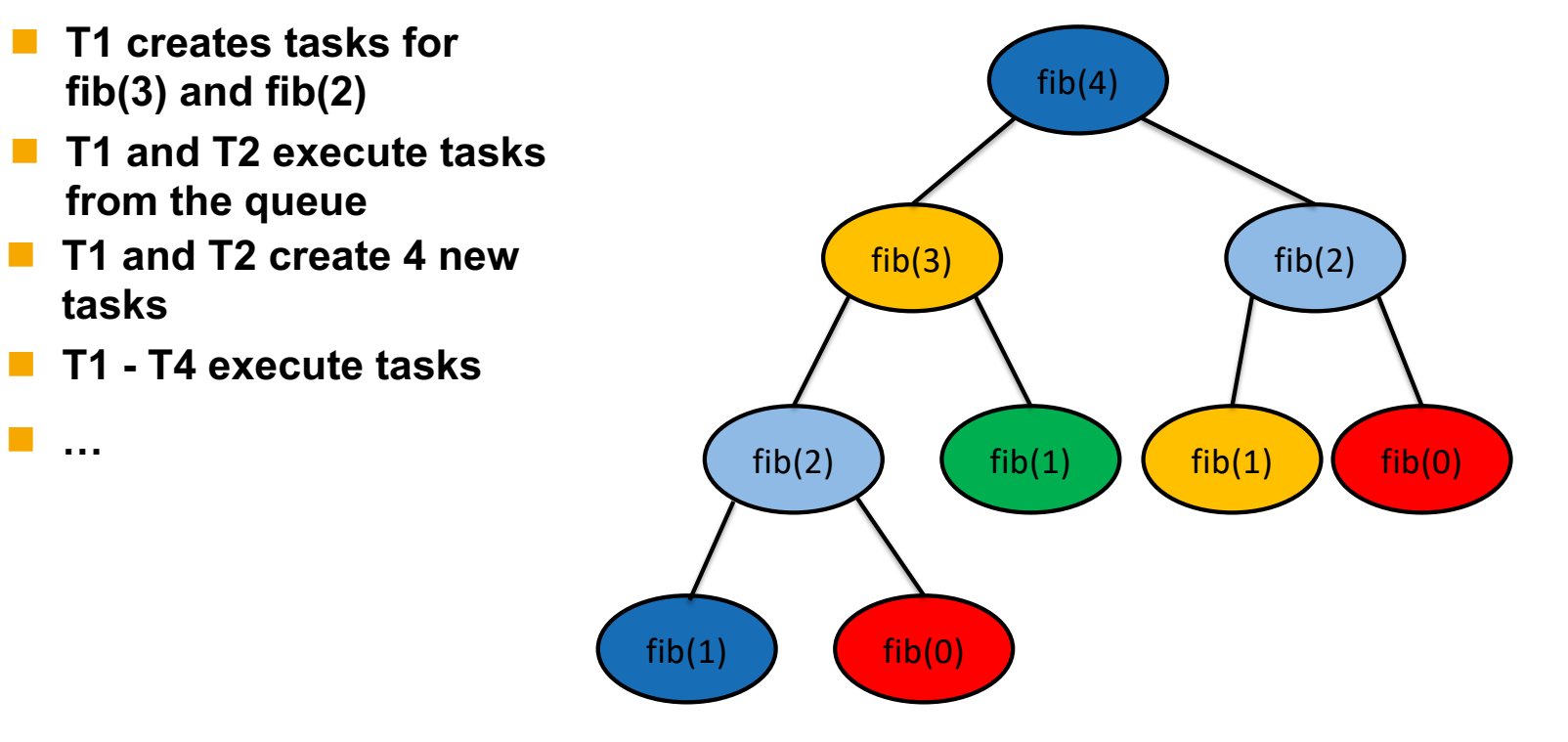

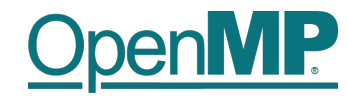

# **Programming OpenMP**

### *Hands-on Exercises*

Christian Terboven

**Michael Klemm**

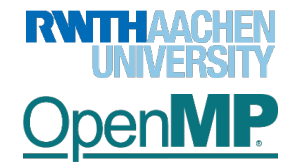

**OpenMP Tutorial Members of the OpenMP Language Committee**

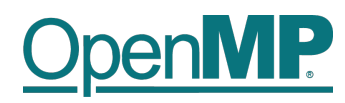

### **Exercises**

■ We have implemented a series of small hands-on examples that you can use and play with.

- à Download: [https://github.com/NERSC/openmp-series-202](https://github.com/NERSC/openmp-series-2024)4
- $\rightarrow$  Build: make

■ Each hands-on exercise has a folder "solution"

- $\rightarrow$  It shows the OpenMP solution that we have added
- $\rightarrow$  You can use it to cheat  $\odot$ , or to check if you came up with the same solution

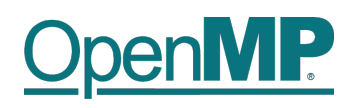

### **Exercises: Overview**

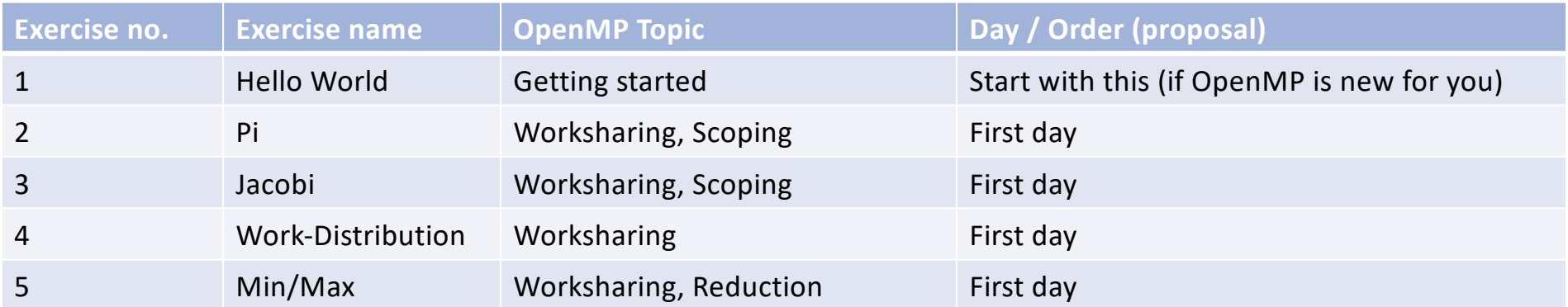

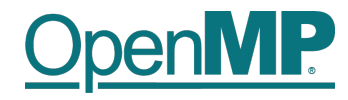

to be continued …

**OpenMP Tutorial Members of the OpenMP Language Committee** 51